<span id="page-0-0"></span>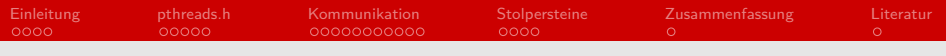

## **Threads** Effiziente Programmierung in C

### Christian Widera

#### Arbeitsbereich Wissenschaftliches Rechnen Fachbereich Informatik Fakultät für Mathematik, Informatik und Naturwissenschaften Universität Hamburg

#### 2021-06-19

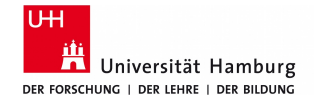

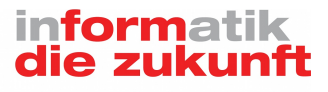

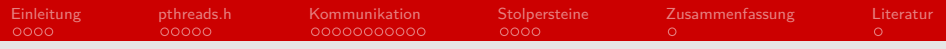

# Gliederung

### [Einleitung](#page-2-0)

- [pthreads.h](#page-6-0)
- [Kommunikation](#page-11-0)

### [Stolpersteine](#page-22-0)

[Zusammenfassung](#page-26-0)

#### [Literatur](#page-27-0)

<span id="page-2-0"></span>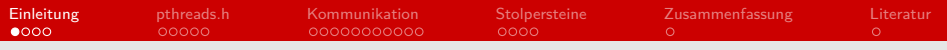

## Einleitung

- Vorgänge nebeneinander laufen lassen
- scheinbare Nebenläufigkeit (concurrency), Beispiel:
	- Warten auf User-Eingabe
	- Darstellung des Interfaces  $\blacksquare$
	- $\rightarrow$  eine CPU reicht, die hin- und herspringt
- echte Nebenläufigkeit (parallelism), Beispiel:
	- unabhängige Operationen auf eine Matrix
	- $\rightarrow$  mehrere CPUs rechnen gleichzeitig

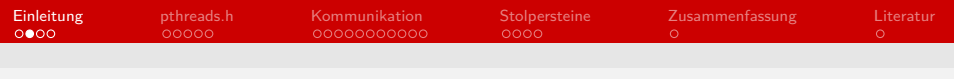

## Threads

- **Prozesse haben mindestens einen Thread**
- Gentrennt: Kontrollfluss, Register, Stack
- Geteilt: Code,  $static/g$ lobale Variablen, Heap
- (multi-processing: alles getrennt)

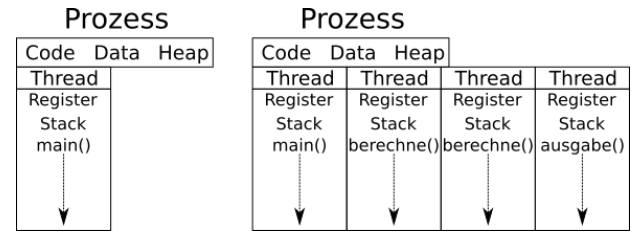

Abbildung: Single- vs. Multithreaded Process

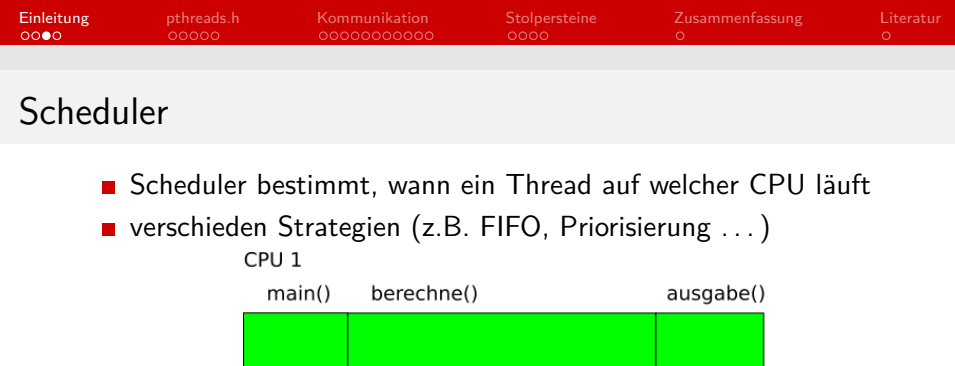

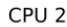

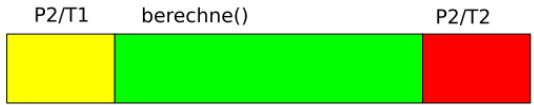

Zeit

#### Abbildung: Schedulebeispiel

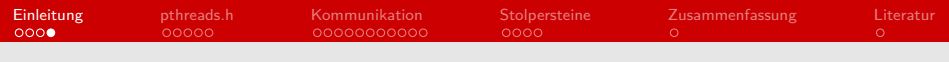

### Kontextwechsel

- OS kümmert sich um Kontextwechsel
- Stack/Register werden gespeichert/wiederhergestellt

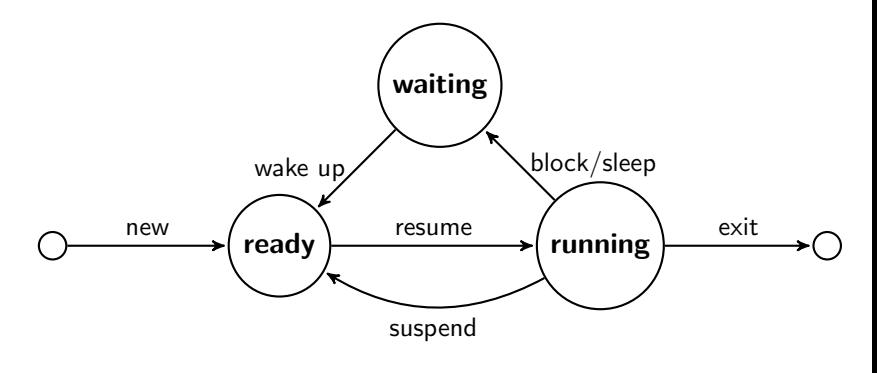

Abbildung: Thread states

<span id="page-6-0"></span>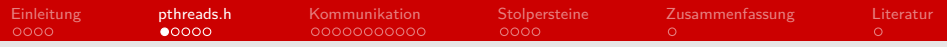

## pthreads.h vs. C11 threads.h

**POSIX** threads, pthreads.h

- älter, verbreiteter
- plattformabhängig
- C11 threads.h
	- kleinere/einfachere API
	- erst ab C11-Standard  $\blacksquare$
	- plattformunabhängig

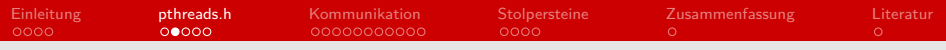

### Thread-Funktion

```
1 #include <pthread.h>
2 \mid \text{\#include } < \text{{\sf stdio.h>}}3
4 void *work (void *argument) {
5 // argument zeigt auf die Thread -ID
6 printf ("Thread \%d: Hello!\n", *((int*) argument));
\overline{7}
```
Listing 1: work-Funktion

Argument: Pointer zum Argument, das der Thread erhalten soll

■ Rückgabewert kann von anderen Threads ausgelesen werden

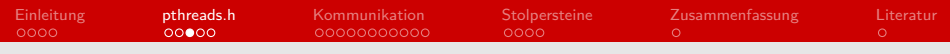

## Aufrufende Funktion

```
1 int main () {
2 pthread_t threads [5]; int ids [5];
3
4 for (int i = 0; i < 5; i++) {
5 ids \lceil i \rceil = i;
6 | pthread_create (& threads [i], NULL, work,
               \hookrightarrow & ids [i]);
7 }
8 printf ("Threads gestartet \n");
\overline{Q}
```
#### Listing 2: 5 Threads

#### **p** pthread\_create Argumente:

- **Pointer zu einem pthread\_t**
- Thread-Attribute (NULL für Default)
- Funktion, die der Thread ausführen soll
- **Pointer zum Argument für die Thread-Funktion**

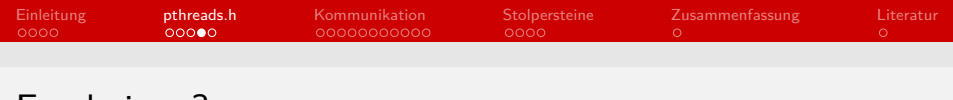

Ergebnis ...?

```
1 \mid$ gcc -o main main.c -1 pthread && ./main
2 Thread 0: Hello!
3 \midThread 3 \cdot Hello!
4 Threads gestartet
```
■ Nur zwei Threads wurden gestartet?

**Prozess wurde beendet nachdem der Hauptthread fertig war** 

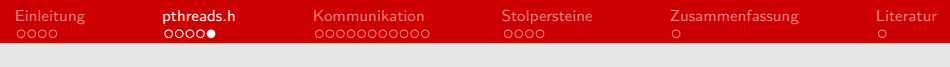

### Join threads

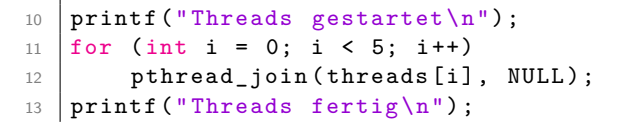

#### Listing 3: Thread joining

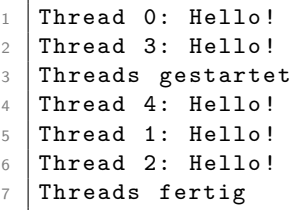

#### Listing 4: Erfolgreiche Ausgabe

<span id="page-11-0"></span>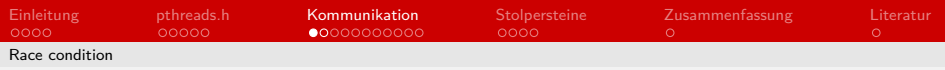

### Race condition

```
14 | int counter = 0;
15 void *work (void *argument) {
16 int next = counter + 1;
17 counter = next;
18 \mid \}19 \cdot \cdot \cdot20 \text{ int } \text{main} () {
21 \vert ...
22 printf ("Threads fertig, Ergebnis: \frac{d}{d\pi}, counter);
23 }
```
Listing 5: einfacher Zähler

Bei 5 Threads: Ergebnis manchmal 5, aber manchmal 4!

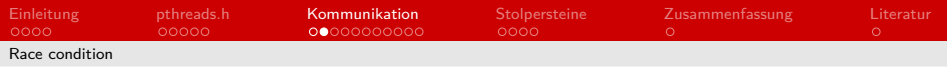

## Ressourcenzugriff

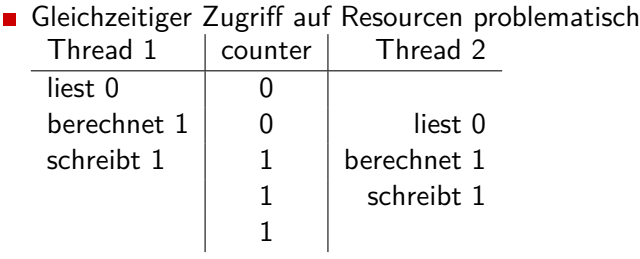

- **Ergebnis vom Schedule abhängig**
- Schwer zu debuggen

<span id="page-13-0"></span>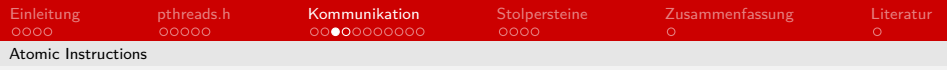

## Atomic Instructions

- Laden, berechnen, und speichern ohne Unterbrechung
- ohne fremden Speicherzugriff (memory barrier)
- wenige Grundoperationen
- Abhängig von Compiler, Plattform und Prozessor
- **Performant**

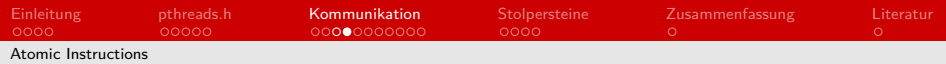

## Atomic Instructions, Beispiel

```
24 int counter = 0;
25 void *work (void *argument) {
26 \Box sync_fetch_and_add (& counter, 1);
27 \mid }
```
Listing 6: GCC's atomic add

<span id="page-15-0"></span>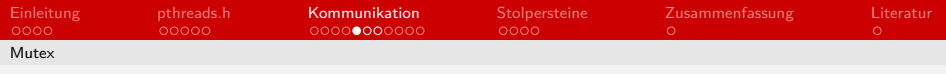

**Mutex** 

- **Mutex hat höchstens einen Besitzer (mutual exclusion)**
- Mutex ist nur sperrbar, wenn es keinen Besitzer hat
- nur Besitzer kann Mutex entsperren
- Sperrversuch bei gesperrten Mutex: Thread-state  $\rightarrow$  waiting

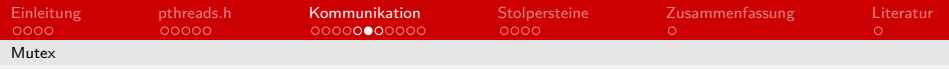

## Mutex Beispiel

```
28 int counter = 0;
29 pthread mutex t mutex = PTHREAD MUTEX INITIALIZER ;
30
31 void *work (void *argument) {
32 pthread_mutex_lock (& mutex);
33 counter ++;
34 pthread mutex unlock (& mutex) ;
35 \mid \}
```
Listing 7: Zähler mit Mutex

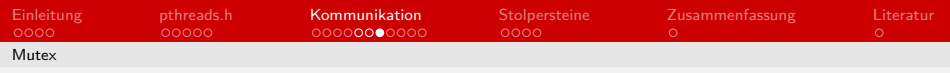

## Mutex Ablauf

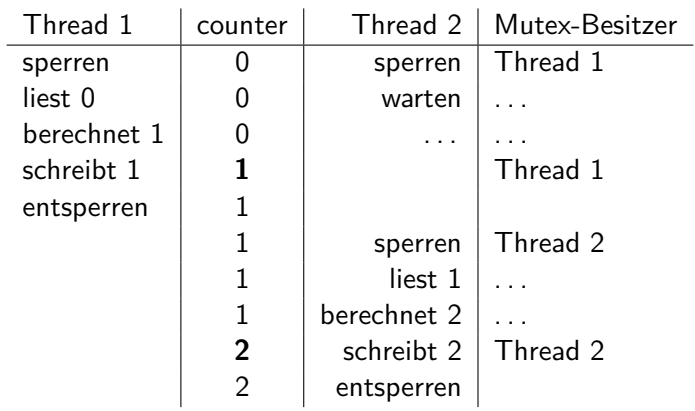

<span id="page-18-0"></span>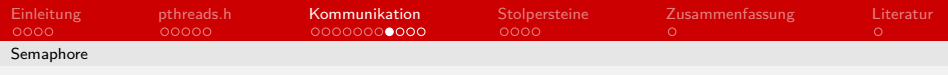

# Semaphore

- Semaphore: Zähler, der nicht unter 0 fällt
- sem\_post inkrementiert Zähler
- sem\_wait dekrementiert Zähler oder wartet
- **kein Besitzer**
- z.B. Ausführung von *n* Worker-Threads

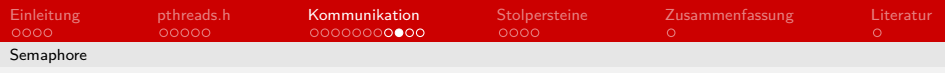

## Beispiel

```
36 #include <semaphore.h>
37
38 sem_t sem ;
39
40 void *work (void *argument) {
41 sem_wait ();
42 | printf ("Hallo!\ln");
43 sleep (1);
44 sem_post () ;
45 \mid \}46
47 int main () {
48 sem_init (\& sem, 0, 2 /* initialer Zaehler */);
49 . . . .
50 \mid \}
```
#### Listing 8: Semaphore-Beispiel

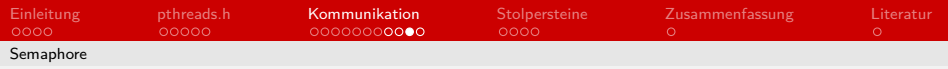

## Conditional Values

- **Thread mit Mutex im Besitz:** 
	- Mutex entsperren und warten auf CV
	- anderer Thread sendet Signal zu CV  $\blacksquare$
	- **Thread sperrt Mutex wieder**

z.B. producer möchte worker über neue Arbeit informieren

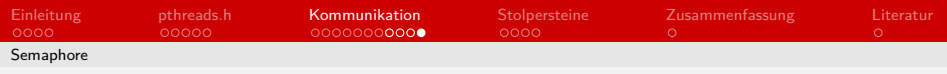

## Beispiel

```
51 | pthread_cond_t condition_value =
      ,→ PTHREAD_COND_INITIALIZER ;
52 pthread_mutex_t mutex = PTHREAD_MUTEX_INITIALIZER ;
53
54 void * work ( void * argument ) {
55 pthread_mutex_lock (& mutex);
56 pthread cond wait (& condition value, & mutex);
57 | printf ("Hallo!\n");
58 pthread_mutex_unlock (& mutex);
59 \mid \}60 int main () {
61 ...
62 sleep (1);
63 pthread_cond_broadcast (& condition_value);
64 ...
65 }
```
#### Listing 9: Conditional Value-Beispiel

<span id="page-22-0"></span>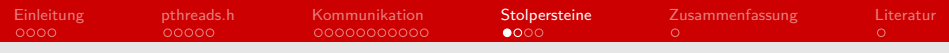

## **Deadlock**

```
66 int counter = 0;
67 pthread_mutex_t mutex ;
68
69 void *work (void *argument) {
70 pthread_mutex_lock (& mutex);
71 counter ++;
72 // pthread mutex unlock (\& mutex);
73 \mid \}
```
Listing 10: Deadlock-Beispiel

**n** andere Threads bleiben im Status waiting stecken

A besitzt  $M_1$ , wartet auf  $M_2$ , B besitzt  $M_2$ , wartet auf  $M_1$ 

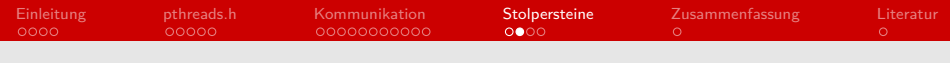

### static

```
74 int get next id () {
75 static int counter;
76 return counter ++;
77 }
```
#### Listing 11: Deadlock-Beispiel

- Thread-Safety nicht durch Funktionsdefinition erkennbar
- Z.B. char \*strtok(char \*str, char \*delimiter) aus string.h
- GCCs static \_\_thread int counter;

<span id="page-24-0"></span>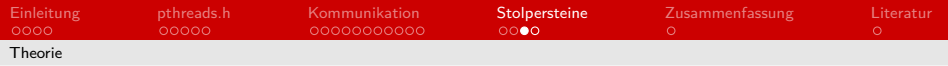

# Speedup

**Example 5** Speedup 
$$
S_p = \frac{T_1}{T_p} = \frac{T_1}{T_1((1-f) + \frac{f}{p})}
$$

$$
\blacksquare
$$
  $\mathcal{T}_p$  Laufzeit mit  $p$  Prozessoren

F Anteil von  $T_1$ , der parallel ausgeführt werden kann

■ 
$$
T_1 = 10s
$$
,  $f = 0.5$ ,  $p = 4$ :  
\n $S_p = \frac{10s}{10s(0.5+0.125)} = 1.6$ 

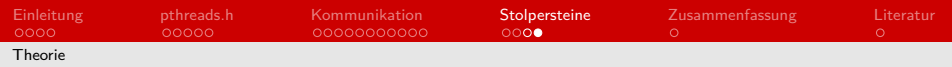

## Amdahlsches Gesetz

Maximaler Speedup  $S_{max} = \frac{T_1}{T_1(1-T_2)}$  $\tau_1(1-f)$ 

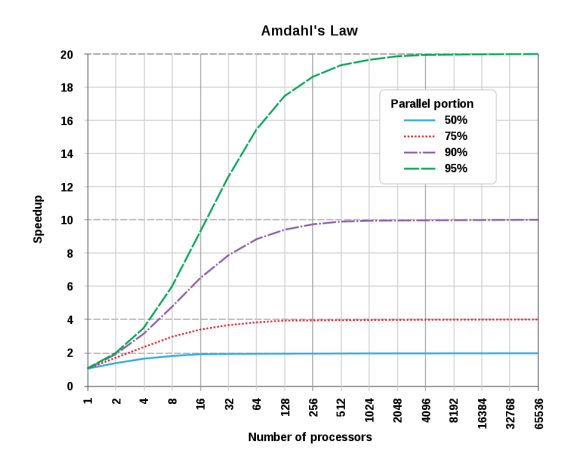

[\[3\]](#page-27-1)

<span id="page-26-0"></span>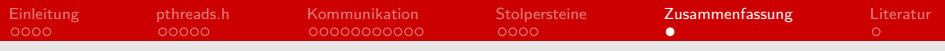

## Zusammenfassung

- parallele Ausführung in einem Prozess
- schwer mit zu arbeiten
- **Performancegewinn ist begrenzt**
- $\blacksquare$  ... aber wenn f groß genug ist, macht es einen großen Unterschied

<span id="page-27-0"></span>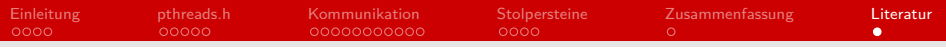

### Literatur

- [1] man pthreads.7 https://man7.org/linux/man-pages/man7/pthreads.7.html
- [2] C11 threads.h ISO/IEC 9899:2011
- <span id="page-27-1"></span>[3] Daniels220 at English Wikipedia (CC BY-SA 3.0) https://en.wikipedia.org/wiki/File:AmdahlsLaw.svg